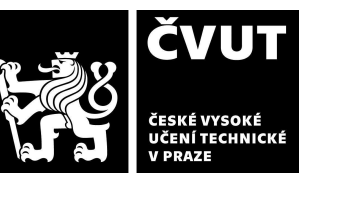

# **POSUDEK OPONENTA** ZÁVĚREČNÉ PRÁCE

## **I. IDENTIFIKAČNÍ ÚDAJE**

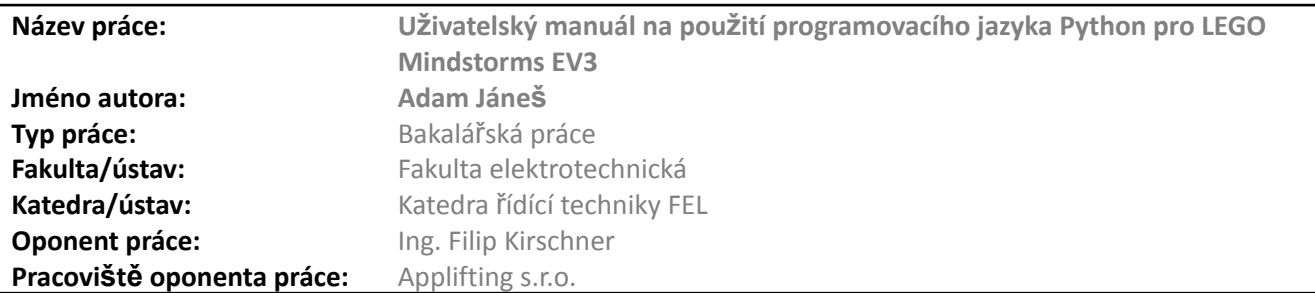

#### **II. HODNOCENÍ JEDNOTLIVÝCH KRITÉRIÍ**

#### **Zadání A - výborně**

*Hodnocení náročnosti zadání závěrečné práce.* Náročnost zadání odpovídá bakalářské práci.

#### **Splnění zadání A - výborně**

Posuďte, zda předložená závěrečná práce splňuje zadání. V komentáři případně uveďte body zadání, které nebyly zcela splněny, nebo zda je práce oproti zadání rozšířena. Nebylo-li zadání zcela splněno, pokuste se posoudit závažnost, dopady a *případně i příčiny jednotlivých nedostatků.*

Práce splnila zadání. Student místo minimálních dvou připravil tři úlohy, což hodnotím pozitivně.

### **Zvolený postup řešení A - výborně**

*Posuďte, zda student zvolil správný postup nebo metody řešení.*

Student zvolil vhodný postup pro navržení úloh i pro návrh řešení. Oceňuji zejména videonávod, který je vhodnou formou pro výukový materiál.

#### **Odborná úroveň B - velmi dobře**

Posuďte úroveň odbornosti závěrečné práce, využití znalostí získaných studiem a z odborné literatury, využití podkladů a dat *získaných z praxe.*

Odborná úroveň práce je dostatečná. Student adekvátně shrnul své poznatky ze studia oboru a výběrem úloh připravuje budoucí studenty na další studium. Vysvětlení funkce regulátorů je v některých částech naivní, avšak dostatečné.

#### **Formální a jazyková úroveň, rozsah práce C - dobře**

Posuďte správnost používání formálních zápisů obsažených v práci. Posuďte typografickou a jazykovou stránku. Po formální stránce je práce zpracována kvalitně, byť práci chybí dobrá struktura (zejména návaznost kapitol). Jazykově práce vykazuje zásadní nedostatky, autor místo ustálených výrazů používá nepřesná pojmenování (zejména zřejmé při vysvětlování API knihovny PyBricks v kapitole 6 a regulátorů v kapitole 7), slova jsou často v nesprávných tvarech (shoda podmětu s přísudkem). Celkově je jazykové zpracování neadekvátní akademické práci, což však ve spojení s cílem práce nemusí být striktně negativní. Typograficky práce vykazuje drobné nedostatky, které jsou však vzhledem k celkové úrovni zpracování práce zanedbatelné.

### **Výběr zdrojů, korektnost citací B - velmi dobře**

Vyjádřete se k aktivitě studenta při získávání a využívání studijních materiálů k řešení závěrečné práce. Charakterizujte výběr pramenů. Posuďte, zda student využil všechny relevantní zdroje. Ověřte, zda jsou všechny převzaté prvky řádně odlišeny od vlastních výsledků a úvah, zda nedošlo k porušení citační etiky a zda isou biblioarafické citace úplné a v souladu s citačními *zvyklostmi a normami.*

Student využíval při tvorbě práce online i tištěných zdrojů. Zdroje jsou adekvátní práci autora. Většina zdrojů je korektně citována, některé vykazují drobné nedostatky vůči normě.

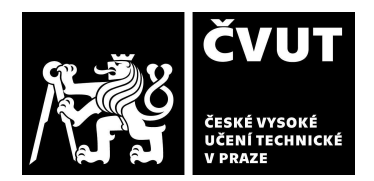

# **POSUDEK OPONENTA** ZÁVĚREČNÉ PRÁCE

#### **Další komentáře a hodnocení**

Vyjádřete se k úrovni dosažených hlavních výsledků závěrečné práce, např. k úrovni teoretických výsledků, nebo k úrovni a funkčnosti technického nebo programového vytvořeného řešení, publikačním výstupům, experimentální zručnosti apod. Vložte komentář (nepovinné hodnocení).

### **III. CELKOVÉ HODNOCENÍ, OTÁZKY K OBHAJOBĚ, NÁVRH KLASIFIKACE**

Shrňte aspekty závěrečné práce, které nejvíce ovlivnily Vaše celkové hodnocení. Uveďte případné otázky, které by měl student zodpovědět při obhajobě závěrečné práce před komisí.

Práce studenta je velmi dostatečně dobře zpracována a je odpovídající úrovni znalostí, které jsou od studenta očekávány. Práce je dobrá po stránce odborné, avšak vykazuje nedostatky po stránce formální a jazykové. Navzdory jazykovému zpracování práce je vhodné upozornit na kvalitní zpracování výstupních materiálů (přílohy). Dalším faktem stojícím za zmínku je počet zpracovaných úloh, který je vyšší než minimum požadované zadáním. Předloženou závěrečnou práci hodnotím klasifikačním stupněm **A - Výborně**

Datum: 30. 5. 2022 **Podpis:** Filip [Kirschner](mailto:filip.kirschner@applifting.io)